# SQL/Graph Query Procedures: **an early draft**

#### oCIG 4 Presentation, 2017-08-17

Peter Furniss, Neo4j

#### **Motivation**

Don't distort SQL with graph querying capabilities

Instead, follow precedents set by SQL/XML and SQL/JSON:

Extend SQL with a new GRAPH\_REFERENCE data type (which is opaque) Extend SQL with the ability to invoke procedures to undertake graph query processing

Single and dual engine architecture for the implementation of a graph query engine

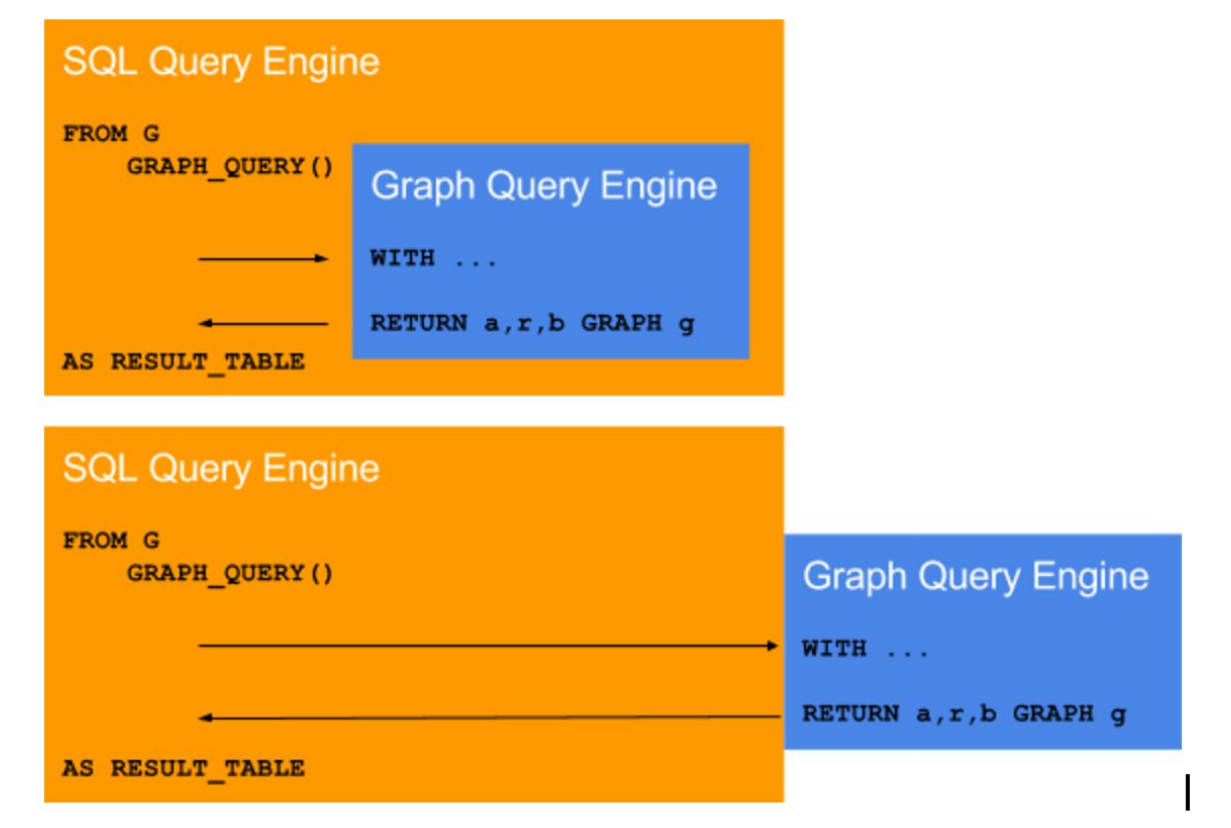

#### Graph query procedures: overview

1) GRAPH\_QUERY procedure:

Returns one or more graphs as GRAPH\_REFERENCES

Returns one or more table columns

2) GRAPH\_TABLE procedure:

Returns one or more table columns only

#### Graph query procedures: inputs

Mandatory inputs:

Graph inputs: one or multiple GRAPH\_REFERENCES

Query specification: a string which is a query statement for the target graph query language

Optional inputs:

Driver table: A table expression, the types of whose columns are capable of being processed by the graph query engine/language

Query parameters: A list of named scalar values

#### Graph query procedures: results

GRAPH\_QUERY and GRAPH\_TABLE return:

Result table: a named table, containing the data returned by the procedure after the graph query engine has processed the graph query specified in the "Query specification" parameter

# Example: Creating and returning a graph using the GRAPH\_QUERY procedure

#### Step 1: Defining the input graph

Assume the following table, SALES\_GRAPHS:

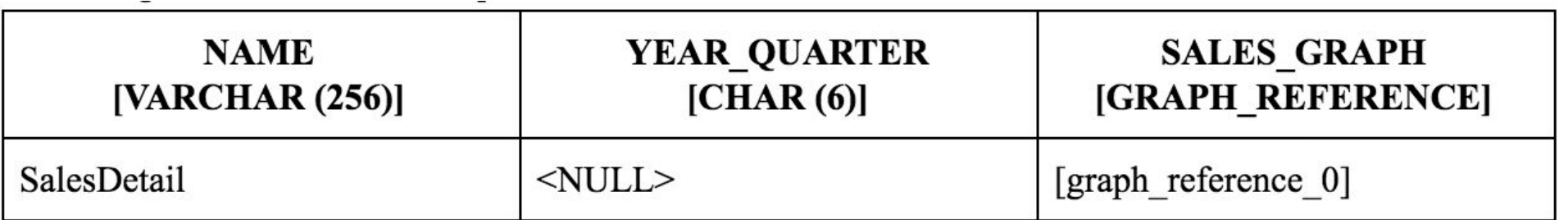

### Step 1: Defining the input graph

Query snippet:

```
WITH QUARTERLY SALES DETAILS GRAPH
 AS SELECT RESULT TABLE FROM CYPHER QUERY 1.*
```

```
FROM SALES_GRAPHS G
     GRAPH_QUERY
         (GRAPH_INPUT => 
             (SELECT SALES_GRAPH 
                FROM G 
               WHERE G.NAME = 'SalesDetail'
                 AND G.YEAR_QUARTER IS NULL),
```
## Step 2: Defining the graph query

Query snippet:

```
QUERY_SPECIFICATION => 
     OPAQUE endCypherQuery_1
```

```
with graph SalesDetail
```

```
match (p:Product)-[r:IN]->(o:Order)<-[:HAS]-(s:Store)-[:IN]->(reg:Region)
where datein(o.date, $YEAR QUARTER PARAMETER)
```

```
return new graph QuarterlySalesDetail
```

```
 endCypherQuery_1
```
#### Step 3: Passing parameters

We assume the existence of a parameter @0 which has been set to '2017Q3'

Query snippet:

PASSING @0 AS YEAR\_QUARTER\_PARAMETER

#### Step 4: Returning the new graph from GRAPH\_QUERY

Query snippet:

COLUMNS

(QuarterlySalesDetail GRAPH\_REFERENCE AS SALES\_DETAIL)

...

AS RESULT\_TABLE\_FROM\_CYPHER\_QUERY\_1

#### Step 5: Post-processing tasks

Query snippet:

```
INSERT INTO SALES_GRAPHS 
    (NAME, 
     YEAR_QUARTER, 
     SALES_GRAPH)
VALUES
    ('SalesDetail', 
     @0, 
     (SELECT DISTINCT SALES_DETAIL 
            FROM QUARTERLY SALES DETAILS GRAPH))
```
#### After execution, the SALES\_GRAPHS table contains:

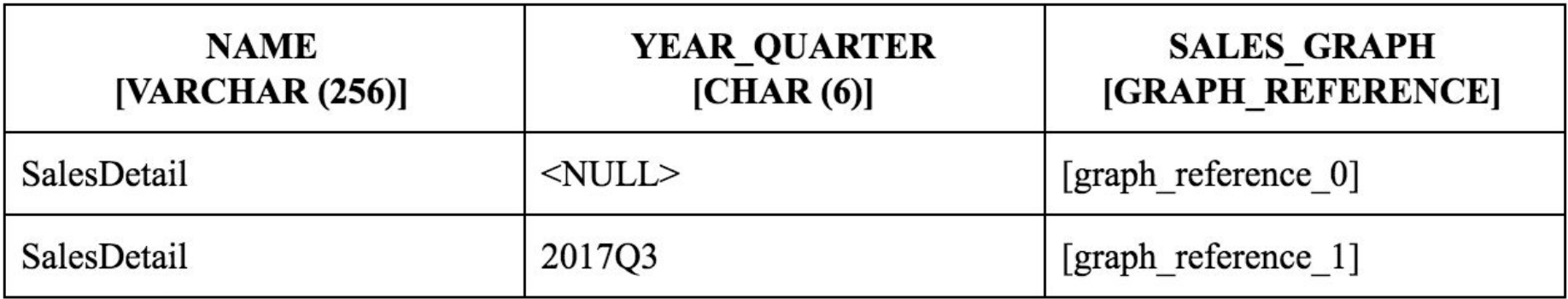

#### Putting it all together: the full query

WITH QUARTERLY SALES DETAILS GRAPH AS SELECT RESULT TABLE FROM CYPHER OUERY 1.\*

FROM SALES\_GRAPHS G **GRAPH\_QUERY** (INPUT\_GRAPH => (SELECT SALES\_GRAPH FROM G WHERE G.NAME = 'SalesDetail' AND G.YEAR QUARTER IS NULL), -- the OLTP "perpetual" graph QUERY\_SPECIFICATION => OPAQUE endCypherQuery\_1 //delimit graph query // Cypher query 1: extract a quarterly snapshot of sales with graph SalesDetail match  $(p:Product) - [r:IN] - \geq (o:Order) < -[:HAShas] - (s:Store) -[:IN] - \geq (r$ eg:Region) where datein(o.date, \$YEAR QUARTER PARAMETER) return new graph QuarterlySalesDetail endCypherQuery\_1 PASSING @0 AS YEAR\_QUARTER\_PARAMETER

 COLUMNS (QuarterlySalesDetail GRAPH\_REFERENCE AS SALES\_DETAIL)  $\overline{\phantom{a}}$ AS RESULT TABLE FROM CYPHER QUERY 1 INSERT INTO SALES GRAPHS -- store graph reference for quarterly SALES\_DETAIL graph (NAME, YEAR\_QUARTER, SALES\_GRAPH) **VALUES**  ('SalesDetail', @0, (SELECT DISTINCT SALES\_DETAIL FROM QUARTERLY SALES DETAILS GRAPH))

#### **<query continues in right box>**